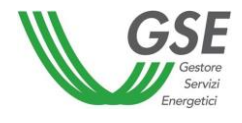

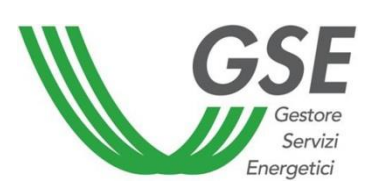

# Regole Tecniche di Funzionamento per il riconoscimento della Mancata **Produzione Eolica**

Di cui all'art. 11, comma 1 dell'All. A - deliberazione Arg/elt 05/10 e dei punti 6, 7 e 8 della deliberazione 195/2019/R/efr

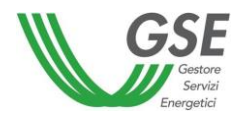

# Sommario

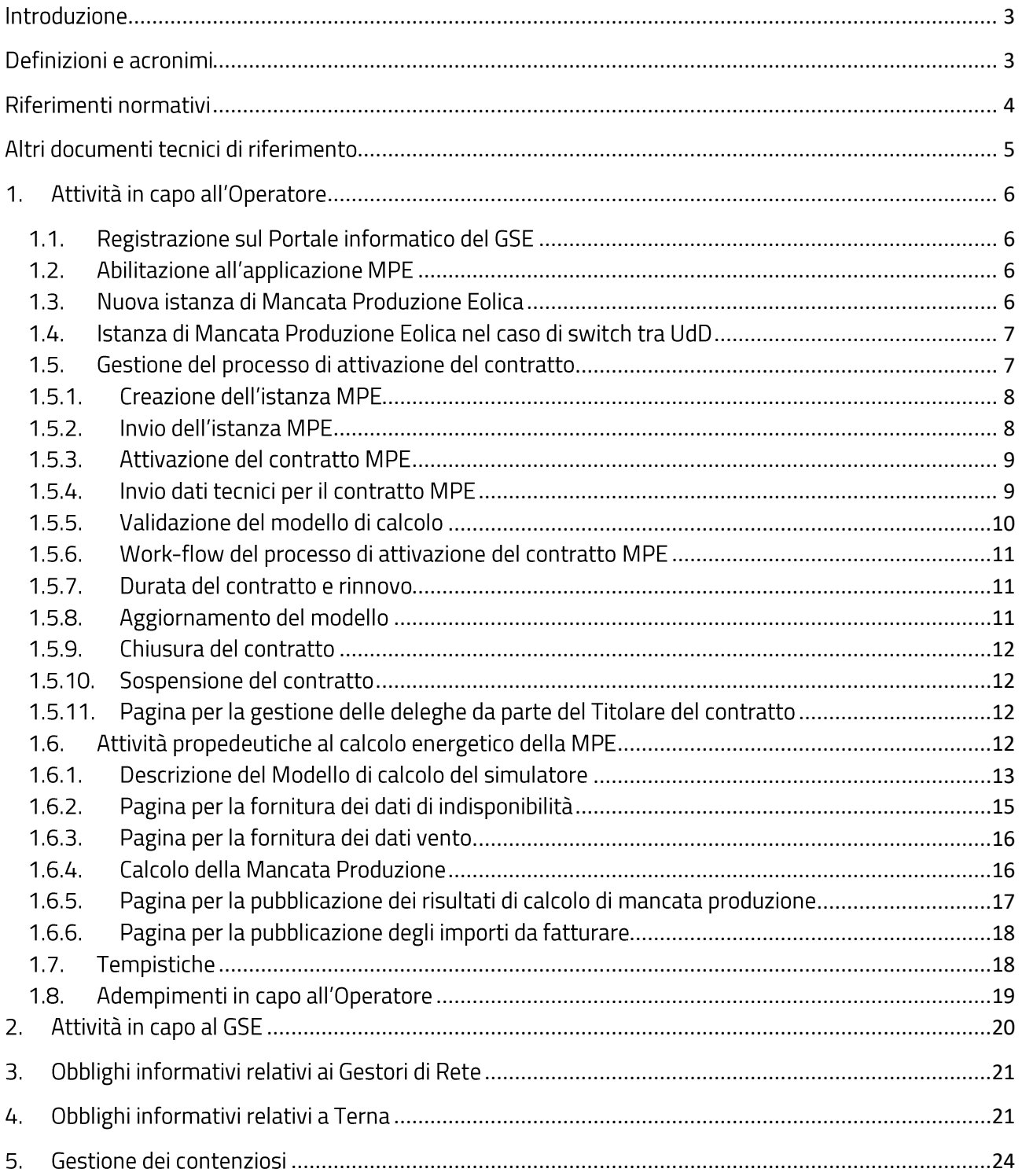

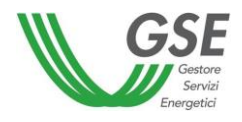

## <span id="page-2-0"></span>Introduzione

Le seguenti regole tecniche di funzionamento (RTF), sono state predisposte dal Gestore dei Servizi Energetici – GSE S.p.a. per disciplinare e agevolare le attività dei soggetti interessati dal processo di calcolo della Mancata Produzione (nel seguito: MPE) in attuazione della deliberazione ARG/elt 5/10 e s.m.i. e secondo le previsioni contenute nei punti 6, 7 e 8 della deliberazione 195/2019/R/efr.

I soggetti interessati sono

- gli Utenti del Dispacciamento (nel seguito: UdD) e i produttori che gestiscono Unità di Produzione  $\bullet$ eoliche (nel seguito: UP) cui sono stati impartiti ordini di dispacciamento a programma e/o in tempo reale da parte di Terna per la riduzione o l'azzeramento delle immissioni in rete dell'energia elettrica:
- Terna quale fornitore di dati in input al calcolo della MPE;  $\bullet$
- i Gestori di Rete in qualità di responsabili delle operazioni di gestione dei dati di misura di energia  $\bullet$ elettrica ai sensi della regolazione vigente (Testo Integrato delle Misure Elettriche).

Pertanto, tali soggetti sono tenuti a conoscerle e a rispettarne il contenuto.

Le RTF, che possono essere soggette a integrazioni e variazioni sulla base dell'evoluzione della normativa e regolazione vigente e delle modalità di attuazione della stessa, disciplinano i seguenti argomenti:

- le attività da svolgere per accedere e registrarsi sul Portale informatico del GSE; j,
- le attività da svolgere per la presentazione dell'istanza (Del. ARG/elt 5/10, art. 3.1 e art 3.4);
- le attività necessarie per la stipula del contratto (Del. ARG/elt 5/10, art. 3.3, art.3.4 e art. 3.5);
- le modalità e le tempistiche del calcolo della mancata produzione eolica (Del ARG/elt 5/10, art.  $4$ :
- gli obblighi informativi e di comunicazione tra l'utente del dispacciamento ed il GSE (Del ARG/elt 5/10, art. 4).
- gli obblighi informativi e di comunicazione tra Terna e il GSE (Del ARG/elt 5/10, art. 4 e art. 6)
- gli obblighi informativi e di comunicazione tra il gestore di rete e il GSE (Del ARG/elt 5/10, art.  $10)$

# <span id="page-2-1"></span>Definizioni e acronimi

Anno "a" - generico anno di competenza. L'espressione (a+1, a+2, ecc.) indica il primo, il secondo o l'ulteriore anno successivo a quello (a) di riferimento.

Giorni lavorativi sulla piazza di Roma - per giorno lavorativo si intende un giorno compreso tra lunedì e venerdì, ad eccezione di quelli riconosciuti festivi dallo Stato a tutti gli effetti civili. In particolare, si considerano festivi i giorni: 1º gennaio, 6 gennaio, lunedì dopo Pasqua, 25 aprile (Anniversario della liberazione), 1° maggio (Festa del lavoro), 2 giugno (Fondazione della Repubblica), 29 giugno (SS. Pietro e Paolo), 15 agosto, 1° novembre, 8 dicembre, 25 dicembre, 26 dicembre.

Istanza - richiesta inviata al GSE mediante portale web con la quale il produttore richiede la determinazione dell'energia elettrica non prodotta dall'unità di produzione eolica per effetto dell'attuazione degli ordini di dispacciamento a programma e in tempo reale impartiti da Terna.

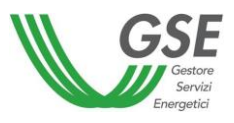

Mese "M" – generico mese di competenza. L'espressione (M+1, M+2, ecc.) indica il primo, il secondo o l'ulteriore mese successivo a quello (n) di riferimento.

Numero pratica - codice assegnato dal GSE a ogni istanza. Il produttore è tenuto a citare tale codifica nelle comunicazioni indirizzate al GSE (esempio: MPE000001).

Unità di Produzione (UP)- l'insieme di uno o più gruppi di generazione nella disponibilità di un Utente del Dispacciamento, raggruppati secondo le modalità definite nel Capitolo 4 del Codice di rete ed approvate da Terna, e tali che le immissioni o i prelievi di energia elettrica relativi a tale insieme siano misurabili autonomamente. Ciascuna unità di produzione è caratterizzata dall'avere un unico punto di immissione e dall'essere costituita da gruppi di generazione appartenenti allo stesso impianto di produzione.

Mancata Produzione Eolica (MPE) - quantità di energia elettrica non prodotta, per ciascuna ora, da un'unità di produzione eolica per effetto dell'attuazione degli ordini di dispacciamento a programma e in tempo reale impartiti da Terna. Essa è calcolata con le modalità descritte nella deliberazione ARG/elt 5/10.

Energia elettrica producibile da un'unità di produzione eolica - quantità di energia elettrica che, per ciascuna ora, che l'unità di produzione produrrebbe in assenza di limitazioni imposte al fine di ottemperare agli ordini di dispacciamento di Terna. Essa è calcolata con le modalità descritte nella deliberazione ARG/elt 5/10.

Titolare del contratto – è l'utente del dispacciamento o il produttore RID che si occupa della gestione operativa del contratto MPE.

Soggetto delegato: soggetto terzo delegato dal titolare del contratto che provvede, in relazione a ciascun contratto, a svolgere le attività inerenti ai processi funzionali alla corretta attuazione di quanto previsto dalle procedure e dai documenti tecnici predisposti nonché a poter inserire/avere accesso alle informazioni contenute nel portale informatico.

Operatore - è il titolare del contratto o soggetto da esso delegato.

# <span id="page-3-0"></span>Riferimenti normativi

La mancata produzione viene regolata dalla normativa di seguito riportata.

Deliberazione ARG/elt 5/10 e s.m.i. - Condizioni per il dispacciamento dell'energia elettrica prodotta da fonti rinnovabili non programmabili.

Deliberazione ARG/elt 4/10 e s.m.i. - Procedura per il miglioramento della prevedibilità delle immissioni dell'energia elettrica prodotta da impianti alimentati da fonti rinnovabili non programmabili relativamente alle unità di produzione non rilevanti.

Deliberazione 111/06 e il relativo Allegato A e s.m.i. - Condizioni per l'erogazione del pubblico servizio di dispacciamento dell'energia elettrica sul territorio nazionale e per l'approvvigionamento delle relative risorse su base di merito economico ai sensi degli articoli 3 e 5 del D.lgs. 79/99.

Deliberazione ARG/elt 280/07 e s.m.i. - Modalità e condizioni tecnico-economiche per il ritiro dell'energia elettrica.

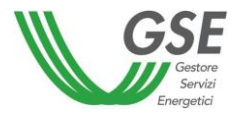

Deliberazione 195/2019/R/efr - Revisione dell'indice di affidabilità "IA", di cui all'articolo 5 dell'allegato A alla deliberazione dell'Autorità ARG/elt 5/10, utilizzato nel calcolo della Mancata Produzione Eolica.

Schema contratto per la regolazione della mancata produzione - di cui il presente testo regola le modalità e criteri tecnico-operativi.

Disposizioni Tecniche di funzionamento Mancata Produzione Eolica, pubblicate sul sito del GSE.

# <span id="page-4-0"></span>Altri documenti tecnici di riferimento

CEI-61400-12-1 Misure delle prestazioni di potenza degli aerogeneratori

IEC-61400-12-2 Power performance of electricity producing wind turbines based on nacelle anemometry

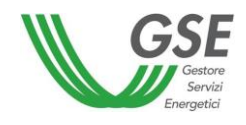

# <span id="page-5-0"></span>1. Attività in capo all'Operatore

## <span id="page-5-1"></span>1.1. Registrazione sul Portale informatico del GSE

L'Operatore che intende stipulare un contratto per la Mancata Produzione Eolica deve accedere al sito del GSE e seguire la procedura guidata di registrazione sul portale Clienti del GSE per l'inserimento dei propri dati anagrafici al seguente link: https://areaclienti.gse.it. Allo stesso indirizzo è a disposizione il manuale utente per la registrazione.

La registrazione consiste nell'inserimento dei dati specifici dell'Operatore e dei dati personali dell'utente/degli utenti che dovrà/dovranno accedere per nome e per conto dell'Operatore.

Il sistema informatico provvederà a rilasciare all'utente registrato le credenziali personali di accesso (userid e password) nonché un codice identificativo univoco dell'Operatore da utilizzare per la registrazione di eventuali ulteriori utenti.

In caso di delega ad un soggetto terzo, anche quest'ultimo deve procedere alla registrazione nell'area clienti del GSE, secondo le stesse modalità già descritte.

#### 1.2. Abilitazione all'applicazione MPE

<span id="page-5-2"></span>A seguito del completamento della fase di registrazione sul Portale informatico del GSE (si veda paragrafo precedente), l'utente deve accedere nuovamente al sistema e procedere alla richiesta di abilitazione all'applicazione MPE che permette di gestire le fasi operative e amministrative per la stipula del contratto MPE e quelle relative allo scambio dati tra Operatore e GSE.

Nel caso in cui l'Operatore sia già presente negli archivi del GSE si possono distinguere i seguenti due casi:

- $\mathbf 1$ . Utente già in possesso di credenziali di accesso al Portale Applicativo GSE. L'utente dovrà provvedere alla sottoscrizione all'applicazione MPE per poter accedere e operare sulla suddetta applicazione.
- 2. Utente non in possesso di credenziali di accesso al Portale Applicativo GSE. L'utente dovrà registrarsi al portale informatico del GSE utilizzando il codice identificativo dell'Operatore e dopo aver ottenuto le credenziali di accesso dovrà sottoscriversi all'applicazione MPE per poter accedere e operare sulla suddetta applicazione.

#### 1.3. Nuova istanza di Mancata Produzione Eolica

<span id="page-5-3"></span>L'Operatore che intende avvalersi del servizio di calcolo della Mancata Produzione Eolica presenta istanza al GSE. L'istanza può essere presentata:

- Î. nel caso di UP alle quali si applichi la deliberazione n. 280/07, dal produttore che gestisce le predette Unità di Produzione, o dal suo delegato;
- nel caso di UP non contrattualizzate con il GSE, dall'Utente del Dispacciamento delle predette Unità di Produzione o dal suo delegato;

ed esclusivamente in relazione alle Unità di Produzione eolica che sono state oggetto di ordini di dispacciamento impartiti da Terna.

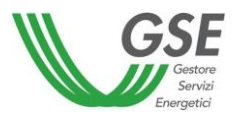

In ogni caso l'Operatore, che intende fare istanza con riferimento a più di una UP, dovrà presentare domande separate per ciascuna di esse.

L'applicazione MPE prevede la possibilità che il titolare del contratto, in relazione a ciascun contratto MPE, possa delegare un soggetto terzo, ivi incluso il produttore, a svolgere le attività inerenti la gestione dell'istanza di Mancata Produzione Eolica nonché la visualizzazione dei calcoli energetici e dei relativi dettagli.

#### <span id="page-6-0"></span>1.4. Istanza di Mancata Produzione Eolica nel caso di switch tra UdD

In caso di cambio di UdD e in assenza di ulteriori modifiche sostanziali aventi ad oggetto l'UP stessa, l'UdD subentrante (o il soggetto terzo delegato) potrà effettuare una procedura semplificata per accedere al meccanismo della MPE, ferma restando la sottoscrizione dell'istanza da parte del titolare del contratto.

Tale procedura semplificata prevede che l'UdD subentrante (o il soggetto terzo delegato) possa visualizzare ed eventualmente modificare, i dati tecnici di impianto già caricati sul Portale informatico dal precedente Operatore ed elencati al paragrafo 1.5.4 del presente documento. Qualora l'Operatore non dovesse completare la procedura di modifica dei dati precaricati entro 15 giorni dalla data di attivazione del contratto MPE, tali dati saranno confermati automaticamente dal sistema, fermo restando la possibilità di aggiornare i dati del contratto come previsto al paragrafo 1.5.8.

La richiesta di istanza del contratto, nel caso di switch tra UdD, dovrà essere effettuata con le medesime tempistiche per la comunicazione a Terna di variazione del contratto del dispacciamento delle UP. Nel caso in cui l'Operatore subentrante non dovesse rispettare i termini appena descritti, un'eventuale nuova istanza potrà decorrere solo a partire dal primo giorno del secondo mese successivo a quello di presentazione della stessa istanza.

#### 1.5. Gestione del processo di attivazione del contratto

<span id="page-6-1"></span>La gestione del processo di attivazione del contratto MPE viene effettuata tramite l'applicazione MPE. Tale applicazione si compone di più pagine che hanno come obiettivo la facilitazione dello svolgimento delle attività necessarie per la presentazione dell'istanza, il perfezionamento del contratto e per l'ottemperanza degli obblighi informativi e di comunicazione tra l'Operatore e il GSE.

La pagina web per l'inserimento dei dati necessari per l'attivazione del contratto e successiva pubblicazione dei calcoli presenta le schede singole relative a:

- Dati Impianto (dati di ubicazione e tecnici relativi alla singola unità di produzione)  $\circ$
- o Aerogeneratori e curve di potenza
- Dati vento  $\cap$
- $\circ$ Anemometri
- Referenti (e-mail, indirizzo, telefono e dati di contatto)  $\Omega$
- Allegati (scheda per l'invio degli allegati, descritti nel paragrafo 1.5.4, in formato  $\circ$ elettronico)

La pagina web per la gestione delle deleghe da parte dell'UdD è descritta al par. 1.5.11.

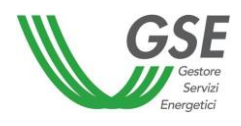

#### 1.5.1. Creazione dell'istanza MPE

<span id="page-7-0"></span>L'Operatore, per poter avviare una richiesta di istanza, deve identificarsi selezionando una delle seguenti tre voci: Utente del Dispacciamento, soggetto delegato o Produttore RID.

La richiesta di istanza prevede la compilazione dei seguenti campi:

- Codice Fiscale/Partita IVA del soggetto titolare del contratto.  $\bullet$
- Data decorrenza contratto: tale data deve essere uguale o successiva alla data di entrata in  $\bullet$ esercizio dell'impianto come comunicata da Terna tramite il flusso anagrafico inviato al GSE. Nel caso di switch tra UdD, qualora non dovessero essere rispettati i termini descritti al paragrafo 1.4, la data di decorrenza del contratto sarà il primo giorno del secondo mese successivo a quello di richiesta di istanza.
- Codice UP: sia per le unità di produzione rilevanti che per quelle non rilevanti.  $\bullet$
- Identificativo Richiesta Censimp: è il codice identificativo con cui TERNA attesta l'adempimento  $\bullet$ degli obblighi informativi per la richiesta di connessione.

Qualora l'UP sia oggetto di un contratto di Ritiro Dedicato (RID), il contratto di MPE verrà associata al contratto RID.

Una volta avviata la fase di compilazione della richiesta, l'utente potrà fornire le informazioni richieste nelle varie schede anche in più sessioni procedendo ogni volta al salvataggio.

#### 1.5.2. Invio dell'istanza MPE

<span id="page-7-1"></span>L'Operatore, a seguito della creazione di nuova istanza, dovrà:

- confermare per "presa visione e accettazione" delle clausole contrattuali generali pubblicate sul sito istituzionale del GSE nonché del prospetto riepilogativo generato dal portale informatico;
- definire l'eventuale soggetto delegato dal Titolare del contratto ad operare sul Portale;  $\bullet$
- scaricare l'istanza per l'ottenimento della remunerazione della mancata produzione eolica, corredata dell'eventuale delega;
- caricare la suddetta istanza, debitamente sottoscritta e corredata dal documento di riconoscimento in corso di validità del Titolare del contratto, nel portale informatico;
- procedere all'inoltro telematico dell'istanza.

#### Al termine di tale fase, l'istanza MPE risulterà in stato "INVIATA".

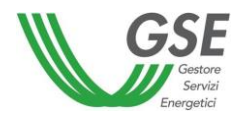

#### 1.5.3. Attivazione del contratto MPE

<span id="page-8-0"></span>Il GSE effettua le verifiche tecnico-amministrative sulla documentazione di cui al punto 1.5.2, comprese le eventuali deleghe. A valle dei controlli tecnico-amministrativi condotti dal GSE, finalizzati alla verifica della sussistenza dei requisiti oggettivi e soggettivi richiesti e alla conferma della data di decorrenza del contratto, il GSE provvederà all'attivazione del contratto.

A valle dell'attivazione del contratto, il GSE provvederà a rendere disponibile all'Operatore sul portale informatico la lettera di attivazione recante la firma digitalizzata del Rappresentante Legale del GSE e riportante i riferimenti e il periodo di validità del contratto.

Al termine di tale fase, il contratto MPE risulterà in stato "ATTIVO" e il modello in stato "DATI TECNICI **DA INSERIRE".** 

#### 1.5.4. Invio dati tecnici per il contratto MPE

<span id="page-8-1"></span>L'Operatore, a seguito dell'attivazione del contratto, deve provvedere all'inserimento, in corrispondenza delle schede già elencate al punto 1.5, dei seguenti dati tecnici e allegati:

- Scheda tecnica aerogeneratori unità di produzione eolica e relative curve di potenza;  $\bullet$
- Scheda tecnica anemometri unità di produzione eolica;  $\bullet$
- Stazione anemometrica (documento descrittivo e documento di calibrazione);  $\bullet$
- Descrizione orografica e planimetria unità di produzione dell'impianto con indicazione degli  $\bullet$ anemometri di riferimento<sup>1</sup>;
- Schema unifilare elettrico;  $\bullet$
- Referenti Unità di produzione;  $\bullet$
- $\bullet$ Descrizione Apparati di Misura (AdM) dell'energia prodotta e/o immessa e AdM dei dati vento rilevati dagli anemometri.

L'Operatore provvede all'inserimento dei seguenti ulteriori dati che saranno impiegati al fine di migliorare l'accuratezza del modello:

Dati storici disponibili, relativi a:  $\bullet$ 

-

- dato vento (intensità e direzione) dell'anemometro di campo, energia immessa in rete e indisponibilità di impianto;
- dato vento di navicella, produzione e indisponibilità del singolo aerogeneratore.  $\overline{a}$

Nel caso di UP per la quale è già stato attivato precedentemente un contratto MPE, l'Operatore potrà visualizzare i dati tecnici di impianto precedentemente caricati a sistema e, se necessario, modificarli entro 15 giorni dalla data di attivazione del contratto MPE.

Successivamente l'Operatore dovrà procedere all'inoltro telematico dei dati.

<sup>1</sup> Tali anemometri, siano essi di campo o di navicella, dovranno essere selezionati dall'operatore con criteri di rappresentatività rispetto a tutto l'impianto o a porzioni di esso. Il GSE, nell'ambito delle attività di validazione del modello, provvederà a validare o richiedere integrazioni sull'assetto comunicato dall'operatore.

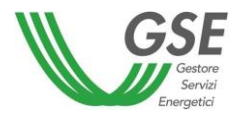

L'Operatore (Titolare del contratto o soggetto da questi delegato) si assume la responsabilità nei confronti del GSE e/o di terzi di tutti i dati ivi riportati.

#### Al termine di tale fase, il modello MPE risulterà in stato "MODELLO DA VALIDARE".

#### 1.5.5. Validazione del modello di calcolo

<span id="page-9-0"></span>La validazione del modello di calcolo, che simula il comportamento di una Unità di Produzione, consiste nella verifica dei dati tecnici comunicati dall'Operatore (aerogeneratori, curve di potenza e anemometri) e nella calibrazione e verifica del corretto funzionamento del modello di simulazione.

Al fine di validare il modello di calcolo MPE, il GSE esegue le seguenti attività:

- Verifica dei dati tecnici dell'UP (geolocalizzazione delle torri e degli anemometri, numero dei j, generatori, etc.);
- Verifica dei dati caratteristici degli anemometri utilizzati (calibrazione, geolocalizzazione etc.);
- Verifica del corretto caricamento dei dati storici di produzione e di intensità e direzione del vento;
- Verifica delle curve di potenza dei generatori (rispondenza ai valori di riferimento generalmente accettati, corretto inserimento);
- Sincronizzazione ora tra gli apparati di misura (GMT, Solare, ora legale).

Il GSE si riserva la possibilità di richiedere modifiche o integrazioni dei dati richiesti al fine di validare il modello di calcolo.

A valle della validazione del modello di calcolo, il GSE provvederà a comunicare all'Operatore il passaggio del modello allo stato "Pubblicazione calcoli".

Nel caso di switch tra UdD, qualora l'Operatore non modifichi i dati tecnici di impianto già caricati sul Portale informatico dal precedente Operatore, il GSE manterrà l'ultimo modello di calcolo validato e provvederà al passaggio del modello allo stato "Pubblicazione calcoli".

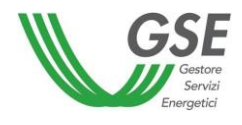

#### 1.5.6. Work-flow del processo di attivazione del contratto MPE

<span id="page-10-0"></span>Si riporta nel seguito il work-flow del processo di attivazione del contratto MPE descritto nei paragrafi precedenti.

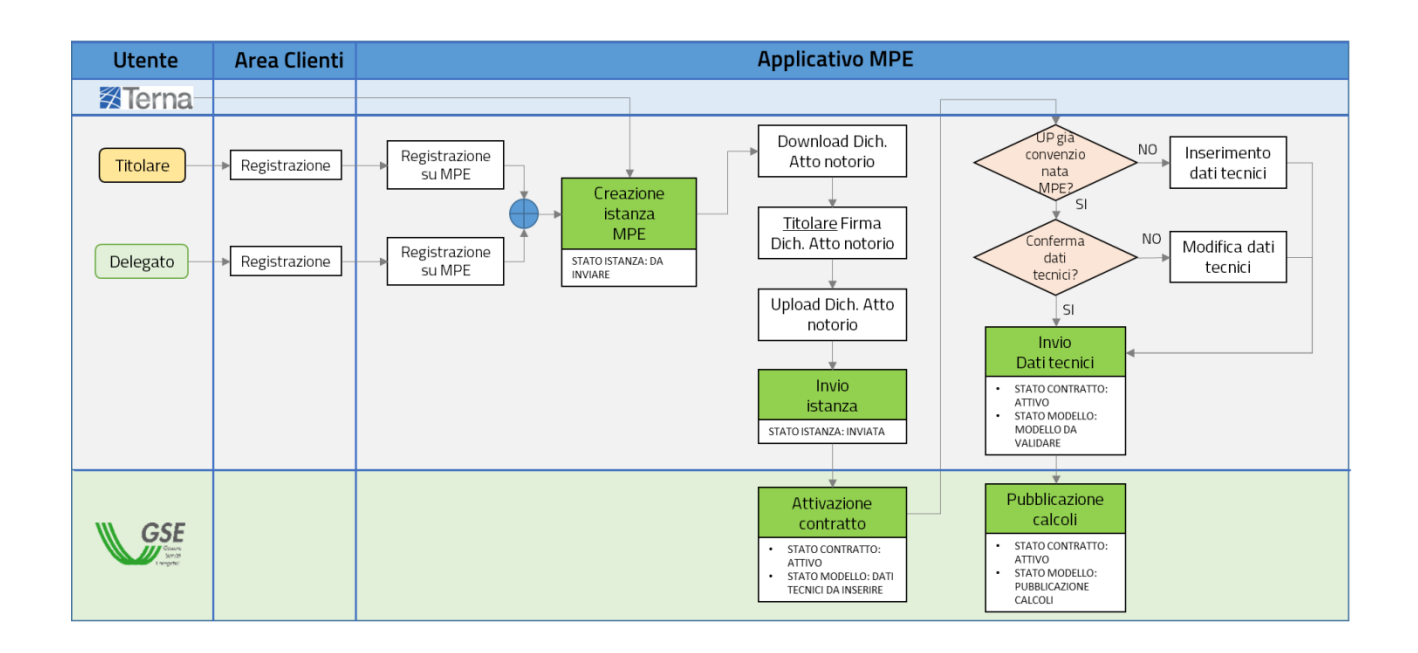

#### 1.5.7. Durata del contratto e rinnovo

<span id="page-10-1"></span>Il contratto MPE ha durata al più annuale.

Decorsi i 12 mesi di validità del Contratto, l'Operatore potrà rinnovare il contratto MPE e aggiornare i dati storici descritti al paragrafo 1.5.4, al fine di migliorare l'accuratezza del modello di simulazione, 90 giorni prima della scadenza del contratto. Il modello passerà dallo stato "PUBBLICAZIONE CALCOLI" allo stato "MODELLO DA RINNOVARE", ma i calcoli continueranno ad essere pubblicati.

Qualora l'Operatore decida di non aggiornare i suddetti dati storici, il contratto verrà tacitamente rinnovato mantenendo l'ultimo modello di calcolo validato dal GSE.

## 1.5.8. Aggiornamento del modello

<span id="page-10-2"></span>La variazione dello stato del modello da "PUBBLICAZIONE CALCOLI" a "MODELLO DA VALIDARE" potrà avvenire, oltre che in fase di aggiornamento del modello, come specificato nel paragrafo 1.5.7, anche nel caso in cui l'Operatore proceda all'aggiornamento di uno dei dati di cui al punto 1.5.4<sup>2</sup>.

<sup>&</sup>lt;sup>2</sup> Non rientra in questa casistica un eventuale aggiornamento dei dati di indisponibilità o di vento caricati dall'operatore mensilmente per il calcolo energetico MPE.

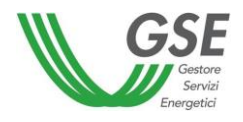

#### 1.5.9. Chiusura del contratto

<span id="page-11-0"></span>Ferma restando la possibilità di recesso dal contratto da parte dell'Operatore secondo le modalità previste dalle condizioni contrattuali, la variazione dello stato del contratto da "ATTIVO" a "CHIUSO" viene effettuata dal GSE a seguito della comunicazione di variazione dell'UdD effettuata mensilmente da TERNA al GSE tramite un flusso informativo.

#### Al termine di tale fase, il contratto MPE risulterà in stato "CHIUSO".

#### Sospensione del contratto  $1.5.10.$

<span id="page-11-1"></span>Come indicato nelle condizioni contrattuali, il GSE si riserva la facoltà di sospendere l'efficacia del contratto:

- nel caso d'inadempienza agli obblighi previsti nel paragrafo "Obblighi dell'Operatore";  $\bullet$
- nel caso se ne ravveda l'esigenza nell'ambito di controlli d'ufficio nonché di procedimenti avviati  $\bullet$ dal GSE.

Al termine di tale fase, il contratto MPE risulterà in stato "SOSPESO". A valle delle opportune verifiche del GSE, il contratto potrà nuovamente passare in stato "ATTIVO".

#### <span id="page-11-2"></span>Pagina per la gestione delle deleghe da parte del Titolare del contratto  $1.5.11.$

●●●■Bigit to preview to me and all service to me and all service of the service of the service of the service of the service of the service of the service of the service of the service of the service of the service of the Il Titolare del contratto potrà, tramite tale pagina, delegare per ogni singolo contratto (MPEXXXXXX) e per un periodo di validità definito, un soggetto terzo, ivi incluso il produttore, al completamento della procedura o, alternativamente, alla sola visualizzazione dei dati.

Il Titolare potrà delegare un soggetto terzo sia in fase di presentazione dell'istanza che in un successivo momento. Tale delega potrà essere modificata, revocata o cancellata in qualsiasi momento.

#### <span id="page-11-3"></span>1.6. Attività propedeutiche al calcolo energetico della MPE

Nel seguito si descrive il modello di calcolo del simulatore e le pagine dell'applicativo MPE per la fornitura dei dati di input al calcolo MPE e per la visualizzazione dei risultati.

L'applicativo MPE viene utilizzato:

- lato internet: dall'Operatore, che deve comunicare tutti i dati necessari per poter effettuare  $\bullet$ mensilmente (e nelle finestre di conguaglio previste dal Testo Integrato del Settlement) i calcoli energetici MPE;
- lato intranet: dal GSE, che effettua l'attività di calcolo energetico della MPE.

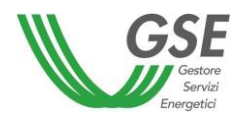

#### 1.6.1. Descrizione del Modello di calcolo del simulatore

<span id="page-12-0"></span>Il modello di simulazione di ciascuna UP, utilizzato per il calcolo della MPE, utilizza i seguenti dati di input:

- i dati caratteristici degli aerogeneratori, compresa la geolocalizzazione e la rispettiva altezza del mozzo:
- le curve di potenza calcolate dal GSE attraverso i dati storici di vento e produzione comunicati dagli operatori;
- le curve di potenza degli aerogeneratori comunicate dagli operatori;
- $\bullet$   $\bullet$   $\bullet$   $\bullet$ i dati di intensità e direzione del vento degli anemometri di campo e/o di navicella comunicati dagli  $\bullet$ operatori e/o acquisiti dallo stesso GSE;
- i dati di indisponibilità di impianto comunicati dagli operatori; i dati di anagrafica impianto, misura e ordini di dispacciamento inviati da Terna e dai Gestori di Rete.

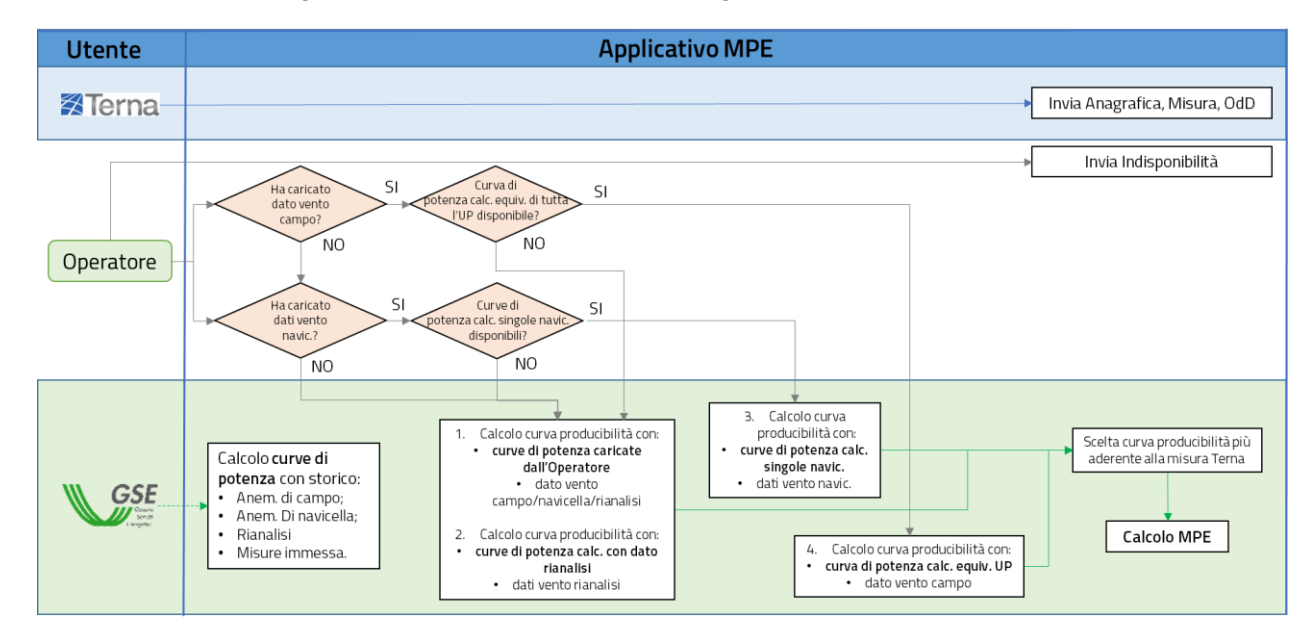

Il processo di calcolo energetico della MPE è descritto nel seguente work-flow.

In fase di validazione del modello di simulazione il GSE calcola:

- 1. la curva di potenza equivalente di tutta l'UP, se disponibile un anemometro di campo e uno storico di almeno un anno dei seguenti dati:
	- a. intensità e direzione del vento
	- b. energia immessa in rete dall'UP

**.** 

- c. indisponibilità e ordini di dispacciamento dell'UP
- 2. la curva di potenza di ogni aerogeneratore dell'UP (o di gruppi di aerogeneratori vicini)<sup>3</sup>, se disponibile uno storico di almeno un anno dei seguenti dati:
	- a. intensità e direzione del vento di uno o più anemometri di navicella

<sup>&</sup>lt;sup>3</sup> L'Operatore, in fase di presentazione dell'istanza, può comunicare l'anagrafica di tutti gli anemometri di navicella oppure selezionare solo quelli che ritiene più rappresentativi dell'impianto o di porzioni di esso. Il GSE si riserva la facoltà di richiedere modifiche o integrazioni degli assetti (associazione anemometro-aerogeneratori) comunicati dall'operatore al fine di validare il modello di calcolo.

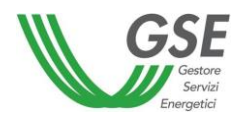

- b. energia immessa in rete dai singoli aerogeneratori
- c. indisponibilità dei singoli aerogeneratori
- 3. la curva di potenza equivalente di tutta l'UP, a partire dai migliori dati di rianalisi/previsione del vento nella disponibilità del GSE.

Le curve di potenza utilizzate dal GSE saranno visualizzabili dall'operatore sull'applicativo MPE.

Il GSE, mensilmente e per ogni UP, effettuerà una stima di producibilità per ognuna delle curve di potenza disponibili (sia quelle calcolate dallo stesso GSE che quelle comunicate dagli operatori). Ai fini della pubblicazione del calcolo MPE, verrà infine utilizzata la stima di producibilità che, al netto dei periodi degli ordini di dispacciamento, risulti maggiormente aderente alla misura comunicata dal Gestore di Rete.

Nel caso in cui l'Operatore non comunichi nessun dato di intensità del vento al GSE, il modello di calcolo utilizzerà le migliori stime disponibili del vento e delle curve di potenza.

Essendo tale modello una simulazione del comportamento produttivo dell'UP, esso è necessariamente soggetto ad approssimazione.

I parametri utilizzati nel modello si basano sui dati forniti dagli Operatori.

L'inizializzazione del modello richiede al massimo 4 settimane a partire dalla fornitura di dati da parte dell'Operatore, ritenuta idonea e completa da parte del GSE. Qualora tale fornitura non sia ritenuta sufficiente, tale tempistica sarà superiore a quanto indicato e legata all'accuratezza dei dati forniti dall'Operatore.

L'algoritmo di calcolo della producibilità energetica si ottiene con la seguente formula:

$$
E_{produ欧ible,h} = \sum\nolimits_{i=1}^{N} E_{produ欧ible,h,i} = \sum\nolimits_{i=1}^{N} f(\gamma \cdot v_{h,i}, d_{h,i}) \cdot \alpha \cdot \beta_{h}
$$

Dove:

- $E_{productible,h}$ : è la potenza prodotta dall'unità di produzione nell'ora h;  $\bullet$
- $E_{productible.h.i}:$  è la potenza prodotta dall'aerogeneratore i-esimo nell'ora h;  $\bullet$
- N: è il numero di aerogeneratori dell'unità di produzione;  $\bullet$
- $\alpha$ : è il coefficiente correttivo mensile applicato alla producibilità;  $\bullet$
- $\gamma$ : è il coefficiente correttivo mensile applicato all'intensità del vento;  $\bullet$
- $v_{h,i}$ : è la velocità del vento rappresentativa per l'aerogeneratore i-esimo nell'ora h;
- $d_{h,i}$ : è la direzione del vento rappresentativa per l'aerogeneratore i-esimo nell'ora h;  $\bullet$
- $f(\gamma \cdot v_{h,i}, d_{h,i})$ : è la funzione che associa a ogni valore di direzione ed intensità del vento, corretta dal coefficiente mensile  $\gamma$ , il relativo valore di potenza dell'aerogeneratore;
- $\beta_h$ : è il coefficiente rappresentativo della disponibilità di impianto nell'ora h, calcolato a partire dalle indisponibilità comunicate dall'operatore. Nel caso in cui non vengano comunicate indisponibilità, il GSE considera una indisponibilità media del 5% e quindi  $\beta = 0.95$  per tutto il periodo di riferimento del calcolo.

L'algoritmo è di tipo iterativo e viene inizializzato con i parametri  $\alpha$  e  $\gamma$  pari a 1.

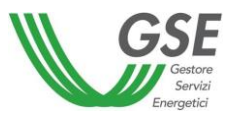

La taratura mensile di tali coefficienti è effettuata a partire dalle misure dello stesso mese di competenza, escludendo le ore in cui sono presenti ordini di dispacciamento.

Il primo passaggio prevede la determinazione del coefficiente  $\gamma$ , calcolato attraverso una procedura iterativa che ha come obiettivo la minimizzazione dello scostamento tra la misura totale mensile di energia immessa in rete dall'impianto nel mese di competenza e la producibilità totale mensile simulata dal GSE, al netto dei periodi degli ordini di dispacciamento. La producibilità simulata dal GSE, in questa fase dell'algoritmo, è calcolata utilizzando un coefficiente  $\alpha$  inizializzato a 1 ed un coefficiente  $\gamma$  che viene fatto variare all'interno del processo iterativo.

Al termine del ciclo iterativo per il calcolo del coefficiente  $\vee$ , il modello matematico calcola il coefficiente α come rapporto tra il totale mensile della misura di energia immessa in rete dall'impianto e il totale mensile della producibilità simulata dal GSE, al netto dei periodi degli ordini di dispacciamento. In questa fase dell'algoritmo, la producibilità simulata dal GSE è calcolata utilizzando un coefficiente  $\alpha$  inizializzato a 1 ed il coefficiente  $\gamma$  calcolato nel passaggio precedente.

L'applicazione del coefficiente  $\alpha$  permette di abbassare ulteriormente l'errore del modello di simulazione rispetto a quanto fatto con l'applicazione del solo coefficiente  $\gamma$ .

A questo punto entrambi i coefficienti  $\alpha$  e  $\gamma$  sono stati determinati, ed è quindi possibile calcolare la stima oraria della producibilità utilizzata nel calcolo della MPE.

Per ulteriori dettagli in merito all'algoritmo, si rimanda alle "Disposizioni Tecniche di Funzionamento".

#### 1.6.2. Pagina per la fornitura dei dati di indisponibilità

<span id="page-14-0"></span>La pagina che consente all'Operatore la fornitura dei dati di indisponibilità utilizzati per il calcolo della MPE dei propri impianti permette il caricamento attraverso due modalità:

- Inserimento da maschera  $\bullet$
- Upload, sull'applicativo MPE, di un file csy secondo il formato descritto nell'apposita Guida al seguente indirizzo: https://www.gse.it/servizi-per-te/mercati-energetici/mancata-produzioneeolica/documenti

In tutti i casi, l'utente ha la possibilità di dichiarare un intervallo di tempo e un valore di potenza indisponibile per tutta l'unità di produzione (in valore assoluto o in percentuale della potenza dell'unità). Qualora l'utente voglia dichiarare, per la medesima unità di produzione, più intervalli di tempo in funzione di altrettanti valori di potenza indisponibile, gli intervalli temporali non devono essere sovrapposti. L'utente ha la possibilità di interrogare la pagina per la visualizzazione di dati precedentemente inseriti. La potenza indisponibile dell'Unità di Produzione comunicata dall'utente deve essere comunque pari o inferiore rispetto alla potenza dell'unità così come definita in RUP/UPN6 e/o CENSIMP.

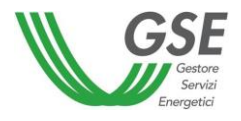

#### 1.6.3. Pagina per la fornitura dei dati vento

<span id="page-15-0"></span>La pagina dell'applicativo MPE che consente all'Operatore la fornitura dei dati vento utilizzati per il calcolo della MPEdei propri impianti, permette il caricamento attraverso l'upload di un file csy secondo il formato descritto nell'apposita Guida al seguente indirizzo:

https://www.gse.it/servizi-per-te/mercati-energetici/mancata-produzione-eolica/documenti

L'utente ha la possibilità di interrogare la pagina per la visualizzazione dei file precedentemente inseriti.

#### 1.6.4. Calcolo della Mancata Produzione

<span id="page-15-1"></span>Il GSE, con cadenza mensile, per ciascuna unità di produzione eolica oggetto di ordini di dispacciamento da parte di Terna, calcola:

a) la mancata produzione eolica totale secondo la seguente formula:

$$
MPE_i = \sum_{h} [MPE_{i,h}]
$$

b) la mancata produzione eolica oraria secondo la seguente formula:

$$
MPE_{i,h} = 0 \text{ se } \{ \sum_{n=1}^{h} max[0; E_{produciible,n} - max(E_{immessa,n}; E_{limitata,n})] \} \cdot IA \le F;
$$
  
\n
$$
MPE_{i,h} = \{ max[0; E_{produciible,h} - max(E_{immessa,h}; E_{limitata,h})] \} \cdot IA \text{ se } \{ \sum_{n=1}^{h} max[0; E_{produciible,n} - max(E_{immessa,n}; E_{limitata,n})] \} \cdot IA \le F;
$$

dove:

- $MPE_i$  è la mancata produzione eolica totale dell'unità di produzione eolica che ha attuato gli × ordini di dispacciamento di Terna in relazione al periodo oggetto di analisi da parte del GSE;
- $E_{producibile,h}$  è l'energia elettrica producibile dall'unità di produzione eolica *i* nell'ora h, calcolata dal GSE:
- $h$  è la singola ora dell'anno solare corrente in cui l'unità di produzione eolica è stata effettivamente modulata per attuare un ordine di dispacciamento di Terna;
- $E_{immess, h}$  è l'energia elettrica che l'unità di produzione eolica *i* ha effettivamente immesso in rete nell'ora h:
- $E_{limitata h}$  è la massima energia elettrica che l'unità di produzione eolica *i* avrebbe dovuto immettere in rete nell'ora h per effetto di quanto disposto dall'ordine di dispacciamento inviato da Terna;
- IA è l'indice di affidabilità in relazione all'unità di produzione eolica i calcolato da Terna e comunicato al GSE ai sensi dell'articolo 5 della deliberazione ARG/elt 5/10 e s.m.i.;
- F è l'energia elettrica per la quale le unità di produzione eolica non hanno diritto a remunerazione, come definito ai commi 15.3 e 15.4 della deliberazione ARG/elt 5/10 (franchigia);
- $MPE_{i,h}$  è la mancata produzione eolica oraria dell'unità di produzione eolica *i* che ha attuato gli ordini di dispacciamento di Terna relativi all'ora h.

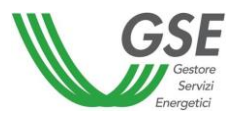

Il calcolo della MPE sarà effettuato da GSE per singola unità di produzione eolica esclusivamente per le unità di produzione per le quali è stata presentata ed attivata dal GSE istanza di mancata produzione e sulle quali sono stati comunicati da Terna ordini di dispacciamento e ricevuti i dati di misura oraria dai gestori di rete.

Il calcolo sarà svolto dal GSE tenendo conto della comunicazione di indisponibilità per ciascuna unità di produzione dichiarata sul portale MPE a cura dell'Operatore. In assenza di tale comunicazione ed in funzione dell'art. 4.2 dell'allegato A della deliberazione ARG/elt 05/10, il GSE applicherà una percentuale in riduzione del 5% in funzione dell'analisi statistica svolta dal GSE sulle unità eoliche, riservandosi di modificare tale valore alla luce dei risultati ottenuti e in base allo stato di funzionamento degli aerogeneratori delle unità di produzione.

Il calcolo di mancata produzione sarà svolto su base oraria tenendo conto degli effettivi minuti di limitazione contenuti negli ordini di dispacciamento impartiti da Terna applicando il criterio del pro-quota nell'ora di riferimento dell'ordine di Terna.

Terna comunica al GSE la franchigia (espressa in ore: ottanta o zero ore) per ciascuna unità di produzione. Il GSE ai fini della mancata produzione calcolerà il termine F della precedente formula, moltiplicando il valore di franchigia espresso in ore per il valore di potenza massima di RUP/UPN6, tenendo conto delle date di decorrenza della validità dei dati citati comunicati da Terna.

La franchigia, da intendersi su base annua, è applicata sia per gli ordini di dispacciamento a programma che in tempo reale e viene applicata in proporzione all'anno nel caso di unità di produzione entrate in esercizio ad anno già iniziato. La condizione di raggiungimento o meno del valore di franchigia sarà effettuata in relazione alla somma delle mancate produzioni del mese di riferimento e dei mesi precedenti nel corso dell'anno.

Nel caso di variazione del dato di potenza dell'unità di produzione comunicata da Terna, il GSE aggiornerà il termine F a partire dalla data di decorrenza della variazione del dato di potenza.

Nel calcolo della MPE verrà tenuto conto del valore di indice di affidabilità "IA" comunicato da Terna per ciascun ordine di dispacciamento e per unità di produzione.

Il GSE provvede ad inviare a Terna, su base mensile i dati relativi alla MPE oraria calcolati come sopra descritto, dettagliati per singola unità e per ciascuna ora del periodo di validità dell'ordine di dispacciamento.

Il GSE prevede di effettuare il calcolo, con riferimento ad una stessa unità di produzione e ad uno stesso mese, una sola volta. Qualora dovessero esserci variazioni dei dati di input al calcolo (misure, ordini di dispacciamento, previsioni, indisponibilità, coefficiente di affidabilità, franchigia), il GSE opererà il nuovo calcolo, da prevedere secondo le tempistiche del Testo Integrato del Settlement (TIS).

#### 1.6.5. Pagina per la pubblicazione dei risultati di calcolo di mancata produzione

<span id="page-16-0"></span>Entro la fine di ogni mese "M+1" il GSE mette a diposizione degli Operatori, su un'apposita pagina dell'applicazione web MPE, i dati del calcolo energetico MPE relativi alla competenza del mese "M", così come comunicati a Terna.

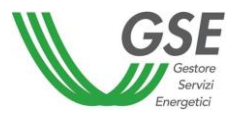

La pagina consente all'Operatore di scaricare tali dati su un file .csv.

Nel file .csv saranno riportati, oltre ai risultati del calcolo, anche i dati utilizzati per eseguirlo, relativi a tutto il mese di competenza del calcolo stesso e con dettaglio orario:

- ordini di dispacciamento comunicati da Terna;  $\bullet$
- frazione oraria per la quale insiste l'ordine di dispacciamento;  $\bullet$
- misure di energia immessa comunicate dal gestore di rete;  $\bullet$
- indisponibilità comunicate dall'Operatore;  $\bullet$
- energia producibile calcolata dal GSE;  $\bullet$
- $\bullet$ valore dell'indice di affidabilità;
- valore della franchigia;  $\bullet$
- dati di intensità del vento utilizzati nel calcolo;  $\bullet$
- coefficienti  $\alpha$ ,  $\gamma$  e  $\beta$  utilizzati dal modello di calcolo;  $\bullet$
- curva/e di potenza utilizzata per il calcolo.

All'interno della stessa pagina è possibile ricercare, visualizzare ed esportare i suddetti dati anche per tutto il periodo di validità del contratto.

#### 1.6.6. Pagina per la pubblicazione degli importi da fatturare

<span id="page-17-0"></span>Terna calcola i corrispettivi della MPE da corrispondere agli utenti del dispacciamento. Nel caso di Unità di Produzione a cui si applichi la deliberazione n. 280/07 il GSE invia la comunicazione alla fatturazione dei corrispettivi spettanti a ciascun produttore. Tali corrispettivi vengono pubblicati sul portale GSE del Ritiro Dedicato.

#### <span id="page-17-1"></span>1.7. Tempistiche

Terna provvede ad inviare al GSE l'elenco delle unità di produzione eolica che, nel mese M, sono state oggetto di ordini di dispacciamento, entro il 5 del mese M+1.

Entro il giorno 15 del mese M+1, Terna provvede ad inviare a GSE il flusso informativo inerente gli ordini di dispacciamento e le misure di energia oraria di competenza, riguardanti le unità di produzione eoliche limitate nel corso del mese M.

Analogamente, l'Operatore provvede a comunicare tempestivamente al GSE mediante il portale MPE i dati vento e di indisponibilità degli impianti, relativi al mese M, entro e non oltre il 15 del mese M+1.

I Gestori di Rete inviano le misure orarie di energia immessa in rete, nel mese M, dalle unità di produzione connesse alla rete di propria competenza, entro il 15 del mese M+1.

Il GSE calcola la Mancata Produzione, con riferimento al mese M, entro la fine del mese M+1.

Il GSE si riserva di utilizzare i dati relativi allo stato di funzionamento degli aerogeneratori e i dati anemometrici per un controllo dei dati di indisponibilità comunicati dall'utente mediante il portale MPE.

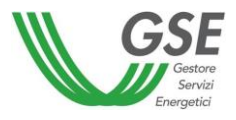

Le tempistiche su indicate dovranno essere tassativamente seguite salvo deroghe per particolari date del calendario delle festività.

Il GSE provvede ad inviare a Terna l'esito del calcolo della Mancata Produzione come descritto nel par.1.6.4 e contestualmente rende disponibili gli stessi risultati all'utente, pubblicandoli sul portale MPE e dando evidenza dei dati utilizzati nel calcolo.

Il GSE prevede di effettuare il calcolo, con riferimento ad una stessa UP e ad uno stesso mese, una sola volta. Qualora dovessero esserci variazioni dei dati di input al calcolo (misure, ordini di dispacciamento, previsioni, indisponibilità, coefficiente di affidabilità, franchigia), il GSE opererà il nuovo calcolo a conguaglio con le stesse tempistiche relative alle rettifiche di settlement così come previsto dal TIS (ARG/elt 107/09).

#### 1.8. Adempimenti in capo all'Operatore

<span id="page-18-0"></span>In relazione all'attività di cui al comma 4.2. lettera b) della deliberazione ARG/elt 5/10, i costi connessi all'alimentazione dei sistemi di acquisizione e trasmissione dei dati, nonché i costi e le responsabilità della manutenzione degli anemometri di riferimento, qualora non installati dal GSE, sono posti a carico degli operatori delle rispettive unità di produzione eolica.

In relazione all'attività di cui al comma 4.5, gli operatori provvedono ad inviare al GSE, secondo modalità da quest'ultimo definite, i dati storici disponibili relativi alla fonte primaria e alle immissioni di energia elettrica, nonché ogni altra informazione che il GSE richieda ai fini del miglioramento dei propri modelli previsionali, ivi compresi, al fine di riscontro, i dati di intensità e direzione del vento prelevati in autonomia dall'Operatore (normalmente dati a 10' normalizzati), mediante il portale MPE. Ai sensi del comma 4.2 lettera c) e d), l'Operatore consente al GSE di poter acquisire i dati in autonomia accedendo direttamente, ove necessario, alle apparecchiature di rilevazione e registrazione della fonte primaria del produttore e a ogni altra apparecchiatura che ritiene funzionale al monitoraggio dello stato di funzionamento degli aerogeneratori.

Per quanto espresso, il GSE, richiede che, unitamente alla richiesta di istanza, l'Operatore fornisca la seguente documentazione (ove già non disponibile presso GSE):

- Scheda tecnica aerogeneratori unità di produzione eolica e relative curve di potenza;  $\bullet$
- . . . . . . .  $\bullet$ Scheda tecnica anemometri unità di produzione eolica;
- Orografia o planimetria unità di produzione;  $\bullet$
- Stazione anemometrica (documento descrittivo e documento di calibrazione);  $\bullet$
- Schema unifilare elettrico:  $\bullet$
- Referenti Unità di produzione;  $\bullet$
- Descrizione Apparati di Misura (AdM) dell'energia prodotta e/o immessa e AdM dei dati vento  $\bullet$ rilevati dagli anemometri.

I documenti sopra elencati sono descritti negli allegati alla procedura tecnica per il miglioramento della previsione di immissione di energia elettrica per gli impianti a fonte rinnovabile non programmabili, pubblicata sul sito del GSE (www.gse.it) in riferimento alla deliberazione ARG/elt 4/10. Le versioni aggiornate di tali documenti sono incluse in allegato alle Disposizione Tecniche di Funzionamento.

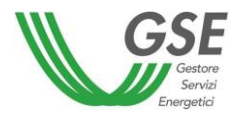

Sempre con riferimento a quanto espresso dal comma 4.2 della deliberazione ARG/elt 5/10, il GSE richiede, una volta stipulato il contratto, la fornitura dei dati di indisponibilità degli impianti causata da avarie e da manutenzioni programmate, tramite il portale MPE.

Nella comunicazione dei dati di indisponibilità, sarà cura dell'Operatore fornire i dati di potenza indisponibile non sovrapposti temporalmente in riferimento a medesime Unità di Produzione.

# <span id="page-19-0"></span>2. Attività in capo al GSE

Il GSE, per ciascuna delle Unità di Produzione eolica per la quale sia stato stipulato un contratto di mancata produzione e alla quale sono stati impartiti ordini a programma o in tempo reale da parte di Terna per la riduzione o l'azzeramento delle immissioni (ordini di dispacciamento), calcola la quantità di energia elettrica producibile utilizzando dei modelli di simulazione o previsionali che replicano il funzionamento dell'unità di produzione. Tali modelli approssimano il funzionamento dell'unità di produzione: l'approssimazione è tanto maggiore quanto meno precisi risultano i dati descrittivi dell'unità, i dati di misura della fonte primaria e i dati di indisponibilità di impianto.

In merito ai dati anemometrici utilizzato nel modello di calcolo, si precisa che l'acquisizione diretta dei dati da parte del GSE, a titolo di esempio tramite il canale satellitare, il GSM, il web service o altra tecnologia, garantisce la non manomissione del dato. Saranno analizzate forme di acquisizione, ivi compresi i dati sullo stato di funzionamento degli aerogeneratori, da concentratori dell'Operatore, a seguito della verifica di assenza rischi di manipolazione dei dati al concentratore dell'Operatore. A tal proposito il GSE richiederà all'Operatore ogni opportuna informazione sulla catena di trasferimento dei dati ed eventualmente farà opportune verifiche e sopralluoghi.

Il certificato di calibratura degli anemometri dovrà essere allegato in fase di istanza alla scheda descrittiva dell'anemometro. Esso documenta le caratteristiche tecniche di misurazione dei misuratori così come il ripristino della funzione agli standard nazionali in riferimento anche alla normativa CEI EN 61400-12-1/2. Tale certificato di calibrazione è normalmente rilasciato dalla ditta installatrice o da altra Società che abbia opportuni requisiti di qualità. Il periodo tra due calibrature dovrà essere fissato e controllato dall'Operatore stesso o da società preposta e scelta dall'Operatore. L'intervallo di calibratura dovrà rientrare nel periodo 1-2 anni. Il certificato di calibrazione dovrà essere fornito al GSE ad ogni ciclo di verifica.

Il GSE potrà richiedere i dati caratteristici dell'unità di produzione, i dati storici di direzione e intensità del vento (anche quelli rilevati dagli anemometri installati sull'aerogeneratore ad altezza hub o di navicella, o quelli degli anemometri di campo purché rappresentativi dell'intero parco eolico, o quelli rilevati da altre tecnologie certificate) e i dati di produzione mediante il portale informatico predisposto per la MPE, al fine di inizializzare o validare i sistemi di simulazione con cui ricostruisce le curve di mancata produzione.

Nel caso di UP per le quali non sono disponibili i dati di intensità e direzione del vento, il GSE ai fini della determinazione dell'energia elettrica producibile, utilizza i dati di intensità e direzione del vento derivanti dai migliori modelli meteorologici disponibili. A tale scopo, il GSE utilizza i dati meteo forniti da un provider esterno per determinare la curva energetica prevista per l'unità di produzione.

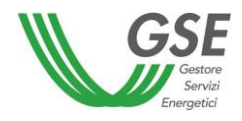

# <span id="page-20-0"></span>3. Obblighi informativi relativi ai Gestori di Rete

I soggetti responsabili della rilevazione e registrazione delle misure orarie dell'energia elettrica immessa in rete, entro il giorno quindici (15) del mese M+1, trasmettono al GSE, secondo formati e modalità da quest'ultimo definite, le misure dell'energia elettrica rilevata del mese M. A tal fine il GSE mette a disposizione dei gestori di rete il portale informatico GMD o altri canali di comunicazione. Terna comunica al GSE le misure orarie di energia di propria competenza entro il giorno quindici (15) del mese M+1 mediante le stesse modalità dei gestori di rete.

Il GSE non effettuerà il calcolo di mancata produzione con riferimento ai mesi e alle unità di produzione per cui il Gestore di Rete non avrà inviato le misure di energia elettrica immessa in rete. Al fine di minimizzare tale situazione il GSE, ogni mese e per ogni unità di produzione, effettuerà controlli preventivi al calcolo di Mancata Produzione, ivi incluso l'invio da parte dei gestori di rete dei dati di misura in modo da verificare la presenza delle misure necessarie. Qualora il dato di misura non fosse disponibile, il GSE invierà un'e-mail di sollecito di invio misure al Gestore di Rete interessato e contestualmente una e-mail informativa all'utente. Il calcolo verrà effettuato non appena verranno rese disponibili le misure.

Nel caso il mancato invio da parte dei gestori di rete dovesse reiterarsi o prolungarsi, il GSE ne darà evidenza all'ARFRA.

# <span id="page-20-1"></span>4. Obblighi informativi relativi a Terna

Ai fini dello svolgimento delle attività di cui al paragrafo 1.5.9, Terna provvederà a comunicare al GSE, secondo le modalità concordate con quest'ultimo, le variazioni degli UdD di UP eoliche convenzionate MPE.

Terna provvede ad inviare mensilmente al GSE, secondo formati e modalità da quest'ultimo definite e concordate con Terna, l'elenco delle Unità di Produzione eolica che, nel mese precedente, sono state oggetto di ordini di dispacciamento, nonché il dettaglio dei diversi ordini di dispacciamento impartiti.

Il GSE non effettuerà i calcoli di mancata produzione con riferimento ai mesi e alle unità di produzione per cui Terna non avrà inviato il dettaglio degli ordini di dispacciamento. Le situazioni in cui i dati perverranno in ritardo saranno gestite dal GSE effettuando il calcolo non appena si avrà la disponibilità del dato.

Nel caso di reiterati ritardi nell'invio dei dati di competenza da parte di Terna, o di contrastanti comunicazioni da parte dell'Operatore, il GSE solleciterà una verifica alla società Terna e all'Operatore dandone evidenza all'ARERA.

In riferimento ad ordini a programma, Terna fornirà i dati al GSE, nelle modalità e tracciati da quest'ultimo definite. Nel caso di ordini a programma, Terna fornirà al GSE i dati per singola Unità di Produzione.

In riferimento ad ordini in tempo reale, Terna fornirà al GSE, nelle modalità e tracciati da quest'ultimo definite, i dati per singola Unità di Produzione.

Gli ordini di dispacciamento inviati da Terna al GSE il 15 del mese M+1 relativi al mese M, si riferiscono ad Unità di Produzione che risultavano abilitate all'offerta sul Mercato del Giorno Prima relativo al giorno della comunicazione dell'ordine.

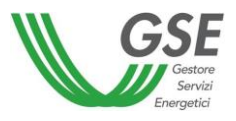

La potenza limitata, dall'ordine di dispacciamento, dovrà essere al più pari alla potenza massima dichiarata in RUP o UPN6.

Nella comunicazione mensile da Terna al GSE degli ordini impartiti in tempo reale o a programma, sarà cura di Terna fornire gli ordini non sovrapposti temporalmente in riferimento a medesime unità di produzione.

Al fine di evitare sovrapposizioni temporali fra limitazioni a programma e ordini di dispacciamento comunicati in tempo reale, Terna provvederà ad effettuare la gestione e la comunicazione delle informazioni come segue:

- $\bullet$ vincolo a programma adeguato alle esigenze di rete in tempo reale; viene emessa una  $\bullet$ comunicazione in tempo reale di conferma all'UP dei valori di limitazione derivanti dal vincolo a programma (salvo eventuali variazioni della potenza installata occorse in seguito alla delibera del vincolo e prima dell'attuazione dello stesso). In fase di generazione del flusso mensile dei dati verso GSE, oltre all'inserimento del vincolo a programma, è indicato il tempo finale di eventuali limitazioni in tempo reale aperte nel momento dell'attuazione del vincolo a programma, che sarà pari al tempo iniziale del vincolo a programma meno un minuto;
- vincolo a programma non ancora in attuazione e non adeguato alle esigenze di rete in tempo reale:  $\bullet$ viene emesso un nuovo comando in tempo reale all'UdD e al personale autorizzato delle singole UP con cui si comunicano i nuovi valori di limitazione e si notifica che la stessa comunicazione annulla e sostituisce il vincolo a programma. Nel file mensile al GSE è riportata la sola limitazione in tempo reale;
- vincolo a programma già in attuazione non più adeguato alle esigenze di rete in tempo reale: viene  $\bullet$ emesso un nuovo comando in tempo reale all'UdD e al personale autorizzato delle singole UP con cui si comunicano i nuovi valori di limitazione. La stessa comunicazione annulla e sostituisce il vincolo a programma a partire dal tempo iniziale del nuovo comando. Nel file mensile al GSE il tempo finale della limitazione a programma è posta pari al tempo iniziale del comando in tempo reale meno un minuto:
- limitazione emessa dal centro di ripartizione di Terna per una data UP non soggetta a limitazione a programma: nel file mensile al GSE è riportata la limitazione in tempo reale.

Nel caso di una limitazione a programma impartita da Terna e riferita ad un insieme di unità di produzione afferenti allo stesso UdD, Terna procede come segue:

- nei casi di delibera di un vincolo di produzione afferente almeno una UP eolica, Terna rende  $\bullet$  $\bullet$ disponibile all'UdD attraverso i consueti canali di comunicazione, oltre al valore della potenza complessiva, anche la suddivisione della potenza vincolata per ciascuna delle unità di produzione interessate dal vincolo;
- la suddivisione di cui al punto precedente è effettuata pro-quota (con arrotondamento al  $\bullet$ decimo di MW) rispetto al valore della potenza massima, così come registrata nel RUP o UPN6 all'atto della delibera del vincolo stesso;
- nella comunicazione all'UdD viene inoltre evidenziato che il valore di potenza calcolato proquota è uguale al valore che sarà comunicato al GSE per il calcolo della mancata produzione eolica, salvo successive variazioni del vincolo in fase di programmazione o in tempo reale e salvo successive variazioni della potenza installata delle unità di produzione.

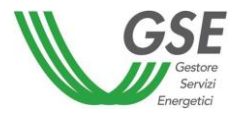

Il GSE, in qualità di UdD, fornirà alle Unità di Produzione i vincoli a programma così come trasmessi da Terna.

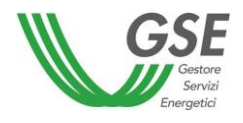

# <span id="page-23-0"></span>5. Gestione dei contenziosi

Al fine di indirizzare opportunamente gli eventuali contenziosi da parte degli Utenti del Dispacciamento, l'utente dovrà indirizzare i propri rilievi opportunamente e secondo i canali che ciascun soggetto, fra GSE, Terna e i Gestori di Rete, metterà a disposizione in modo autonomo.

Al fine di fornire un esempio non esaustivo delle casistiche di contenzioso e del relativo soggetto competente, si fornisce la tabella seguente:

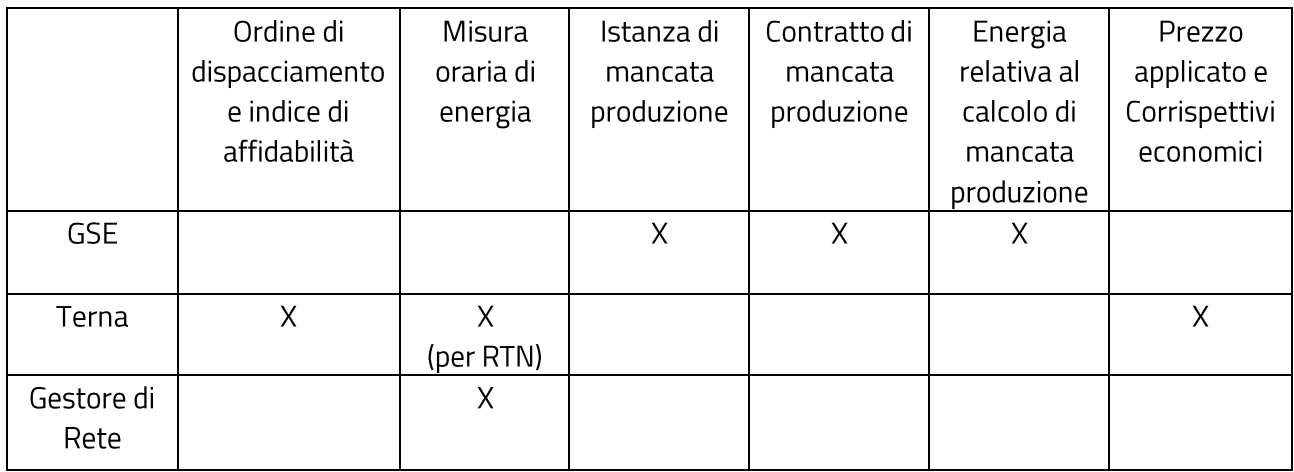